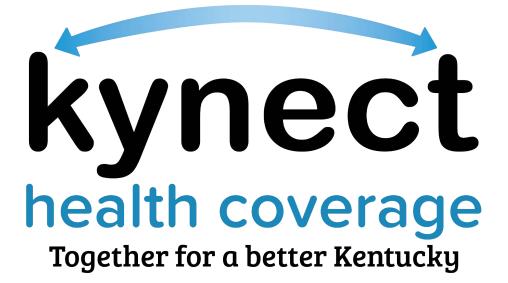

Application Assister Learning Management System (LMS)

**Quick Reference Guide** 

This Quick Reference Guide is designed to help Application Assister access the My Purpose learning management system to view and complete Application Assister trainings.

#### **Table of Contents**

| Introduction                                                   | 3  |
|----------------------------------------------------------------|----|
| System Requirements                                            | 3  |
| Accessing the My Purpose Learning Management System            | 4  |
| Finding and Completing a Training Course in the My Purpose LMS | 5  |
| Navigating to the Training Profile                             | 10 |
| Navigating to the Training Transcript                          | 13 |
| Navigating to the Completion Page                              | 14 |
| Navigating to the Certificate Screen                           | 15 |
| Navigating to the Training Details                             | 17 |

#### Introduction

Kentucky Health Benefit Exchange (KHBE) is introducing a new Learning Management System to the Application Assister program. A Learning Management System (LMS) is a web software application that hosts online trainings for organizations. KHBE has partnered with the Kentucky Personnel Cabinet to bring their My Purpose LMS to the Application Assister Program. Application Assisters will access My Purpose through their already established Kentucky Online Gateway (KOG) accounts. My Purpose allows Application Assisters to not only complete and track their required trainings but take courses that will expand their knowledge and skills!

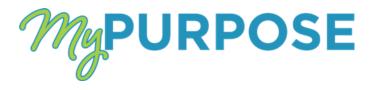

#### **System Requirements**

The My Purpose Learning Management System does not require special hardware requirements. However, Application Assisters will need to use the one of the supported web browser versions below to access My Purpose. Links are provided for download.

#### **Brower Versions**

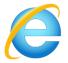

- Internet Explorer 11
  - Download Internet Explore → <u>HERE</u>

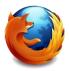

- Firefox 4 and above
  - Download Firefox → <u>HERE</u>

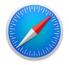

- Safari 8 and above
  - Download Safari → <u>HERE</u>

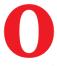

- Opera 27 and above
  - Download Opera → <u>HERE</u>

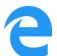

- Microsoft Edge
  - Download Edge → <u>HERE</u>

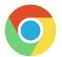

- Google Chrome
  - Download Chrome  $\rightarrow$  <u>HERE</u>

#### Accessing the My Purpose Learning Management System

To access the My Purpose Learning Management System Application Assisters should follow the steps below.

- 1. Navigate to the KOG Homepage
  - KOG Homepage can be accessed here: LINK
- 2. Log into KOG using your Application Assister KOG credentials
  - For help accessing KOG reference the Application Assister Quick Reference Guide here: <u>LINK</u>

| Welcome | the Kentucky Online Gateway                                                                                                    |
|---------|----------------------------------------------------------------------------------------------------|
|         | I am a     Citizen or Business Pattner     State Employees and Contractors logging in with Enail Address or Username     State Employees and Contractors logging in with KHRIS ID |
|         | Sign In Create Account                                                                                                    |

3. Navigate to the Assister Training Tile from the KOG My Apps dashboard

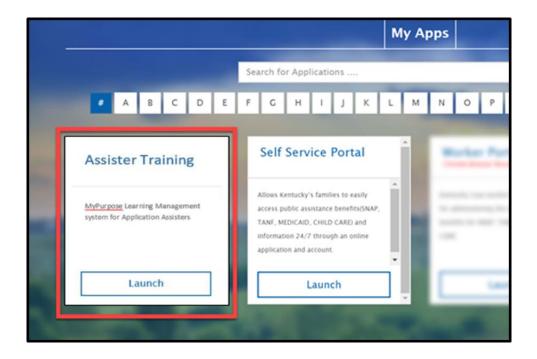

# Assister Training Tile:

| Assister Training                                                 |  |
|-------------------------------------------------------------------|--|
| MyPurpose Learning Management<br>system for Application Assisters |  |
| Launch                                                            |  |

### Finding and Completing a Training Course in the My Purpose LMS

When an Application Assister has been registered for a training by the KHBE team, they will receive a registration email in the same email account linked to KOG. See an example of a registration email below.

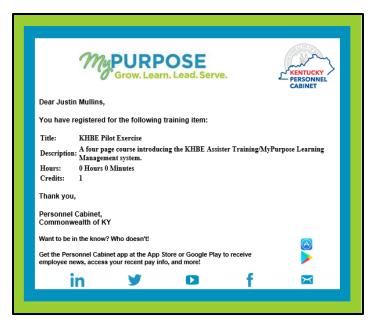

Once an Application Assister has received a registration email or decided to view and complete a training, they should first access My Purpose. Then, they should follow the steps below to find and complete Application Assister training courses on the My Purpose Learning Management System.

1. Navigate to the My Purpose homepage

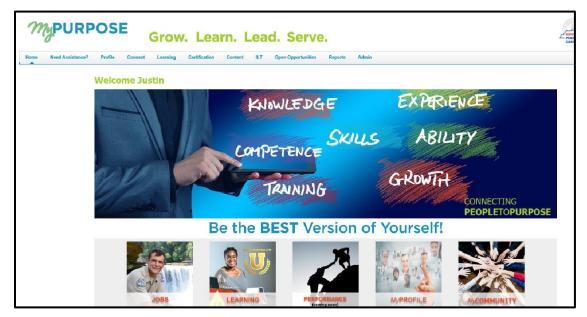

2. Scroll down and locate the "My Training" box

| My Inbox                                                                                                    | My Training                                                                                                    |                                                                                 |                       |
|----------------------------------------------------------------------------------------------------|----------------------------------------------------------------------------------------------------|---------------------------------------------------------------------------------|-----------------------|
| View transcript                                                                                                    |                                                                                                    | Due Date                                                                        | Action                |
| 0 approved training selection(s))<br>Registered for 3 training selection(s))                                                                                                    | Active Shooter                                                                                                    | 3/31/2020                                                                       | Launch                |
| ( official of the second second s | KHBE Assister KI-HIPP Policy Training                                                                                                    | None                                                                            | Launch                |
|                                                                                                    | iSTEP for Non-Personnel Cabinet Users                                                                                                    | None                                                                            | Launch                |
| FAQs                                                                                                    | New Employee Orientation                                                                                                    | None                                                                            | None                  |
|                                                                                                    | OCR Access to Health and Human Serv                                                                                                    | ces None                                                                        | None                  |
| Jobs FAQs                                                                                                    | CHFS New Employee Orientation                                                                                                    | None                                                                            | None                  |
| Learning FAQs                                                                                                    | Understanding and Abiding by Title VI<br>Civil Rights Act 1964                                                                                                    | f the None                                                                      | None                  |
| Performance FAQs                                                                                                    |                                                                                                    |                                                                                 |                       |
| MyPROFILE FAQs                                                                                                    |                                                                                                    |                                                                                 |                       |
| MyCOMMUNITY FAQs                                                                                                    | For Training: Please make sure you a<br>blocker turned off. If you do not have                                                                                                    | internet Explorer 11 you w                                                      | vill need to use Goog |
| Accessibility Assistance FAQs                                                                                                    | Chrome with the pop up blocker turne                                                                                                    | d off and the flash player                                                      | enabled.              |
| System Requirements & Miscellaneous                                                                                                    | Social Feed                                                                                                    |                                                                                 |                       |
| Click here if you have questions or need assistance.                                                                                                    | Image: State State | Cabinet has had a very succ<br>nts - Connect<br>Professionals - Jessica Wol     | sessful leadershi     |
|                                                                                                    | KY Training and Developmen                                                                                                    |                                                                                 |                       |
|                                                                                                    | discussion:<br>Just want everyone to know<br>9/4/2019 8:27 AM - 0 Commen                                                                                                    |                                                                                 |                       |
|                                                                                                    | discussion:                                                                                                    | hat due to the small size of o<br>as - Connect<br>: Professionals - Alan Meiste | our classroom         |

3. To launch the training, locate the Application Assister training and click "Launch"

| My Inbox                                                             | My Training                                                                                                    |                                                                                                    |                                                                                                    |
|----------------------------------------------------------------------|----------------------------------------------------------------------------------------------------|----------------------------------------------------------------------------------------------------|----------------------------------------------------------------------------------------------------|
| View transcript                                                      |                                                                                                    | Due Date                                                                                                    | Action                                                                                                    |
| proved training selection(s)) sistered for 3 training selection(s))  | Active Shooter                                                                                                    | 3/31/2020                                                                                                    | _                                                                                                    |
|                                                                      | KHBE Assister KI-HIPP Policy Training                                                                                                    | None                                                                                                    | Launch                                                                                                    |
|                                                                      | iSTEP for Non-Personnel Cabinet Users                                                                                                    | None                                                                                                    | Launch                                                                                                    |
| FAQs                                                                 | New Employee Orientation                                                                                                    | None                                                                                                    | None                                                                                                    |
|                                                                      | OCR Access to Health and Human Services                                                                                                    | None                                                                                                    | None                                                                                                    |
| Jobs FAQs                                                            | CHFS New Employee Orientation                                                                                                    | None                                                                                                    | None                                                                                                    |
| Learning FAQs                                                        | Understanding and Abiding by Title VI of the<br>Civil Rights Act 1964                                                                                                    | None                                                                                                    | None                                                                                                    |
| Performance FAQs                                                     |                                                                                                    |                                                                                                    |                                                                                                    |
| MyPROFILE FAQs                                                       | For Training: Please make sure you are using                                                                                                    | - Internet Fundament                                                                                                    | 44                                                                                                    |
| MyCOMMUNITY FAQs                                                     | FOL Haining. Flease make sure you are using                                                                                                    |                                                                                                    |                                                                                                    |
| ing common r r r Aug                                                 | blocker turned off. If you do not have internet                                                                                                    | t Explorer 11 you w                                                                                                    | vill need to use G                                                                                                    |
| Accessibility Assistance FAQs                                        | blocker turned off. If you do not have internet<br>Chrome with the pop up blocker turned off an                                                                                                    | t Explorer 11 you w                                                                                                    | vill need to use G                                                                                                    |
|                                                                      |                                                                                                    | t Explorer 11 you w                                                                                                    | vill need to use Go                                                                                                    |
| Accessibility Assistance FAQs                                        | Chrome with the pop up blocker turned off an<br>Social Feed                                                                                                    | Explorer 11 you w<br>d the flash player<br>sionals - Mark Kenne<br>t has had a very succ<br>meet                                                                                                    | vill need to use Gr<br>enabled.<br>dy has created the<br>ressful leadershi                                                                                                    |
| Accessibility Assistance FAQs<br>System Requirements & Miscellaneous | Chrome with the pop up blocker turned off an<br>Social Feed<br>W Training and Development Profest<br>discussion:<br>The Energy and Environment Cabinet                                                                                     | Explorer 11 you w<br>d the flash player<br>sionals - Mark Kenne<br>has had a very succ<br>meet<br>sionals - Jessica Wol                                                                                                    | vill need to use G<br>enabled.<br>dy has created the<br>ressful leadershi<br>life has created the                                                                                                    |
| Accessibility Assistance FAQs<br>System Requirements & Miscellaneous | Chrome with the pop up blocker turned off an<br>Social Feed<br>With Training and Development Profes<br>The Energy and Environment Cabinel<br>9/25/2019 4-12 PM - 0 Comments - Col<br>With V Training and Development Profes<br>discussion: | Explorer 11 you w<br>ad the flash player<br>sionals - Mark Kenne<br>has had a very succ<br>neor<br>sionals - Jessica Wol<br>rector Tiffany Yeast<br>neor<br>sionals - Alan Meiste<br>to the small size of o                                                         | r has created the<br>reaction of the<br>reaction of the<br>reac |
| Accessibility Assistance FAQs<br>System Requirements & Miscellaneous | Chrome with the pop up blocker turned off an<br>Social Feed                                                                                                    | Explorer 11 you w<br>d the flash player of<br>sionals - Mark Kenne<br>- has had a very succ<br>med<br>sionals - Jessica Wol<br>sionals - Jassica Wol<br>sionals - Alan Meister<br>to the small size of o<br>wed<br>sionals - Alan Meister<br>sionals - Alan Meister | ill need to use Go<br>enabled.<br>dy has created the<br>essful leadershi<br>ife has created the<br>What an amazin<br>r has created the<br>ur classroom<br>r has created the                                                                                                    |

4. If the training is part of a curriculum the training details screen will appear, otherwise proceed to Step 6.

| Home       | Need Assistance?                | Profile          | Connect          | Learning        | Certification         | Content I                                      | LT Performan          | ce Open Opportunities                            | Reports Admin                          |
|------------|---------------------------------|------------------|------------------|-----------------|-----------------------|------------------------------------------------|-----------------------|--------------------------------------------------|----------------------------------------|
| *          |                                 |                  |                  |                 |                       |                                                |                       |                                                  |                                        |
| HBE N      | lew Application A               | Assister T       | raining          |                 |                       |                                                |                       |                                                  |                                        |
|            |                                 |                  |                  |                 |                       |                                                |                       |                                                  | S Mo                                   |
| Training I | Details                         |                  |                  |                 |                       |                                                |                       |                                                  |                                        |
|            | Training Topper O               |                  |                  |                 |                       |                                                |                       |                                                  |                                        |
|            | Training Type: Ci               |                  | hard the second  | 100000          |                       |                                                |                       |                                                  |                                        |
|            |                                 | abinet for Healt | h & Family Ser   | Nices           |                       |                                                |                       |                                                  |                                        |
|            | Version: 1.                     | T) (             |                  |                 |                       |                                                |                       |                                                  |                                        |
|            | Training Hours: 01              |                  |                  |                 |                       |                                                |                       |                                                  |                                        |
|            |                                 |                  |                  |                 |                       | pplication Counselors<br>rive health coverage. | in KHBE's Applicate   | on Assister Program. This training               | ng provides Application Assisters a    |
|            | 100 C 1 C 1                     |                  | Jenue motoria    | tion or network | A Kelouckains vece    | tive theatth coverage.                         |                       |                                                  |                                        |
|            | Status: Re                      | Agistiered       |                  |                 |                       |                                                |                       |                                                  |                                        |
|            | Training Purpose:               |                  |                  |                 |                       |                                                |                       |                                                  |                                        |
|            | Due Date: No                    | one .            |                  |                 |                       |                                                |                       |                                                  |                                        |
|            | Expiration Date:                |                  |                  |                 |                       |                                                |                       |                                                  |                                        |
| Curricul   | lum                             |                  |                  |                 |                       |                                                |                       |                                                  |                                        |
| - Select   | A Training View                 |                  |                  |                 |                       |                                                |                       |                                                  |                                        |
| 1.00000    | 0.040 MILLION 000 MILLION 000   | and Albert       |                  | - <b>-</b>      |                       |                                                | on a name of a second |                                                  |                                        |
| (CAD )     | Training O Activated Train      | ing C Not Act    | divated Training | [] L] Check b   | is sort by due date ( | (uncheck box to return                         | to default view]      |                                                  |                                        |
|            | CLICK ON I TO SEE COUR          |                  |                  | TV              | WE:                   | OUE DATE                                       | EXCUSED               | STATUS                                           | OPTIONS                                |
|            | iew Application Assister Tr     |                  |                  | Sect            |                       | 110000                                         | 12.11                 | distant in the                                   | 1.1.1.1.1.1.1.1.1.1.1.1.1.1.1.1.1.1.1. |
|            | HBE New Application Assi        |                  |                  |                 | ine Class             | None                                           | No                    | Registered                                       | Launch                                 |
|            | HBE New Application Assi        |                  |                  |                 | ine Class             | None                                           | No                    | Pending Prior Training<br>Pending Prior Training | Rohe                                   |
|            | HIE New Application Assi        |                  |                  | - COVID         | ine Class             | None                                           | No                    | Pending Prior Training<br>Pending Prior Training | None                                   |
| (7 K)      | <b>HBE New Application Assi</b> | unter Training   | Assessment       | Unit            | THE CLASS             | Norme                                          | 190                   | rending Prior Training                           | . Note                                 |

## 5. Scroll down and click on the "Launch"

|                                                                                                    | Learning Certification            | Content IL                                                                                                    | T Performan                | ce Open Opportunities             | Reports Admin                    |
|----------------------------------------------------------------------------------------------------|-----------------------------------|----------------------------------------------------------------------------------------------------|----------------------------|-----------------------------------|----------------------------------|
|                                                                                                    |                                   |                                                                                                    |                            |                                   |                                  |
|                                                                                                    |                                   |                                                                                                    |                            |                                   |                                  |
| BE New Application Assister Training                                                                                                    |                                   |                                                                                                    |                            |                                   |                                  |
|                                                                                                    |                                   |                                                                                                    |                            |                                   | <b>N</b>                         |
| raining Details                                                                                                    |                                   |                                                                                                    |                            |                                   |                                  |
|                                                                                                    |                                   |                                                                                                    |                            |                                   |                                  |
| Training Type: Cuniculum                                                                                                    |                                   |                                                                                                    |                            |                                   |                                  |
| Provider: Cabinet for Health & Family Servi                                                                                                    | ices                              |                                                                                                    |                            |                                   |                                  |
| Version: 1.0                                                                                                    |                                   |                                                                                                    |                            |                                   |                                  |
| Training Hours: 0 Hours 0 Min                                                                                                    |                                   |                                                                                                    |                            |                                   |                                  |
| Description: A fundamental training for Applica                                                                                                    |                                   |                                                                                                    | NHBE's Application         | in Assister Program. This trainin | g provides Application Assisters |
| practices and essential informatio                                                                                                    | on for heiping Kiertfucklans rece |                                                                                                    |                            |                                   |                                  |
|                                                                                                    |                                   | in the second second seco |                            |                                   |                                  |
| Status: Registered                                                                                                    |                                   |                                                                                                    |                            |                                   |                                  |
| Training Purpose:                                                                                                    |                                   |                                                                                                    |                            |                                   |                                  |
| Training Purpose:<br>Due Date: None                                                                                                    |                                   |                                                                                                    |                            |                                   |                                  |
| Training Purpose:                                                                                                    |                                   |                                                                                                    |                            |                                   |                                  |
| Training Purpose:<br>Due Date: None<br>Expiration Date:                                                                                                    |                                   |                                                                                                    |                            |                                   |                                  |
| Training Purpose:<br>Due Date: None<br>Expiration Date:                                                                                                    | 1                                 |                                                                                                    |                            |                                   |                                  |
| Training Purpose:<br>Due Date: None<br>Expiration Date:<br>urricutum                                                                                                    | Check to sort by due date         |                                                                                                    | o default view)            |                                   |                                  |
| Training Purpose:<br>Due Date: None<br>Expiration Date:<br>arricultum<br>Select A Training View<br>Attraining View<br>Attraining O Activated Training<br>ITTLE (CLICK ON ® To SEE COURSE DESCRIPTION)                                                                                                    | Check to sort by due date         |                                                                                                    | o default view)<br>ExcusED | STATUS                            | OPTIONS                          |
| Training Purpose:<br>Due Date: None<br>Expiration Date:<br>arriculum<br>Select A Training View<br>RAI Training O Activated Training O Not Activated Training<br>ITTLE (CLICK ON ® TO SEE COURSE DESCRIPTION)<br>HEE New Application Assister Training (Min. required: 4)                                          | TYPE<br>Section                   | (uncheck box to return t<br>OUE DATE                                                                                                    | EXCUSED                    | 1100000 1000 T                    |                                  |
| Training Purpose:<br>Due Date: None<br>Expiration Date:<br>arriculum<br>Select & Training View<br>@ All Training Of Activated Training<br>ITTLE (CLICK ON @ To SEE COURSE DESCRIPTION)<br>INEE New Application Assister Training (Min. required 4)<br>@ KHIER New Application Assister Training (Min. required 4) | TYPE<br>Section<br>Online Class   | (uncheck box to return t<br>OUE DATE<br>None                                                                                                    | EXCUSED No                 | Registered                        | Launch                           |
| Training Purpose:<br>Due Date: None<br>Expiration Date:<br>Curriculum<br>Select A Training View<br>Alt Training O Activated Training O Not Activated Training<br>TITLE (CLICK ON ® TO SEE COURSE DESCRIPTION)<br>CHEE New Application Assister Training (Hin- required: 4)                                        | TYPE<br>Section                   | (uncheck box to return t<br>OUE DATE                                                                                                    | EXCUSED                    | 1100000 1000 T                    |                                  |

6. Click "Agree" from the Training Agreement page

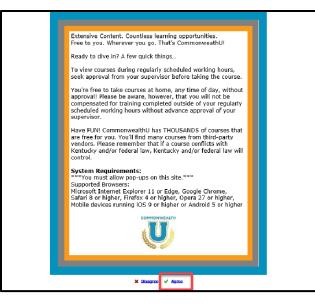

7. Click the training play button once the training pop-up appears to start the training

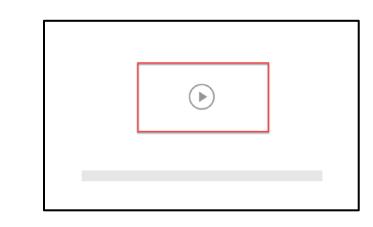

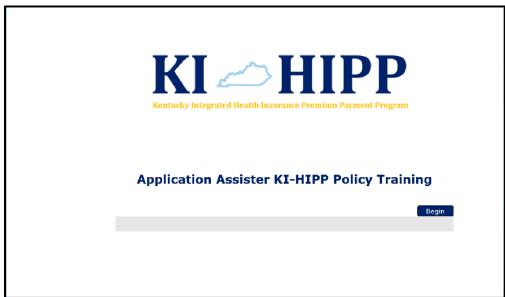

Page 9 of 17

**Please Note:** You may need to disable your pop-up blocker for the training window to appear. This can be done by going to your browser's settings.

#### **Navigating to the Training Profile**

After logging into My Purpose Application Assisters can view their training profile called "MyProfile". The training profile allows Application Assisters to view profile information, training status, training confirmation, and training scores. To access the training profile, follow the steps below.

1. Navigate to the My Purpose home page

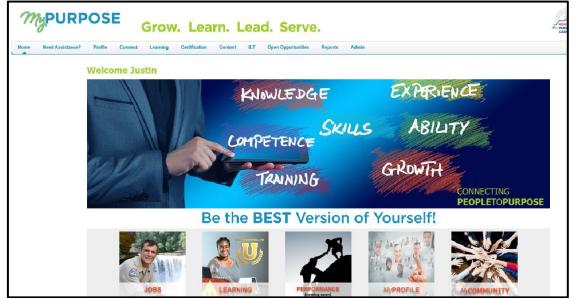

2. Hover over the "Profile" tab

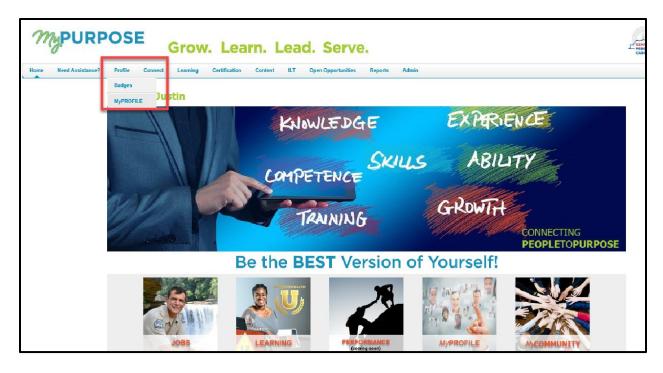

3. Click on "MyProfile" to go the training Bio

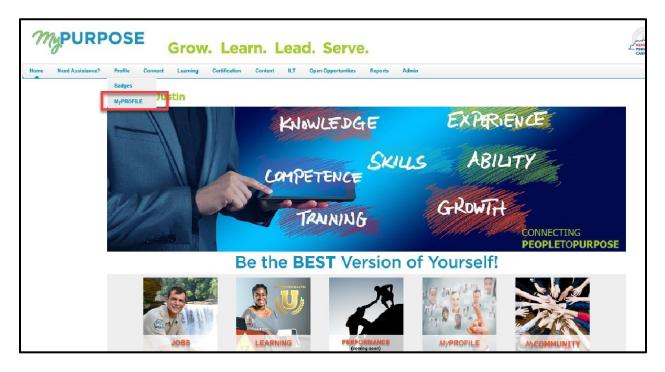

| Justin Mullins | Bio 🔻 Feedback Transcript Actions 🔻 Snapshot       |  |
|----------------|----------------------------------------------------|--|
|                |                                                    |  |
|                | About Resume                                       |  |
|                | Current Position                                   |  |
|                | Education +                                        |  |
|                | Work Experience +                                  |  |
|                | Special Training/Development/Skills or Abilities + |  |
|                | License +                                          |  |
|                | Occupational License/Certification +               |  |
|                |                                                    |  |

### **Navigating to the Training Transcript**

Application Assisters can go to their training transcript to view their training status, certificates, and details from within the training profile. Going to the training transcript allows Application Assisters to verify that the training was completed. See the steps below to access the training transcript.

1. Navigate to the training profile (MyProfile)

| Justin Mullins | Bio 🔻 Feedback Transcript Actions 🔻 Snapshot       |
|----------------|----------------------------------------------------|
|                |                                                    |
|                | About Resume<br>Current Position                   |
|                | Education +                                        |
|                | Work Experience +                                  |
|                | Special Training/Development/Skills or Abilities + |
|                | License +                                          |
|                | Occupational License/Certification +               |
|                |                                                    |

2. Click on the "Transcript" tab

| Justin Mullins | Bio 👻 Feedback Transcript Actions 👻 Snapshot                                                                                                    |
|----------------|----------------------------------------------------------------------------------------------------|
|                |                                                                                                    |
|                | Transcript: Justin Mullins                                                                                                    |
|                | Use the transcript to manage all active training.***Please make sure you are using internet Explorer 11 with the pop up blocker tarmed off. If you do not have internet Explorer 11 you will need to use Google Chrome with the pop up blocker tarmed off and the flash player enabled. *** |
|                | SHRS<br>AGGREGATE TRAINING COMPLETED                                                                                                    |
|                | Active  By Date Added  All Types  All Types  Search for training  Q                                                                                                    |
|                | Completed hooter<br>Archived 2000 Status: Registered                                                                                                    |
|                | ISTEP for Non-Personnel Cabinet Users Due: No Due Date Status: In Progress Launch                                                                                                    |
|                |                                                                                                    |

#### **Navigating to the Completion Page**

The "Completion Page" allows Application Assisters to verify they have completed a training. See steps below to view the "Completion Page".

1. Locate the training status drop down on the "Transcript" tab and select "Completed"

| Justin Mullins | Bio 🔻 Feedback Transcript Actions 👻 Snapshot                                                                                                    |              |
|----------------|----------------------------------------------------------------------------------------------------|--------------|
|                | <ul> <li>Justin Mullins</li> <li>Transcript: Justin Mullins</li> <li>Transcript: Justin Mullins</li> <li>Use the transcript to manage all active training. ***Please make sure you are using Internet Explorer 11 with the pop up blocker turned off. If you do not have Internet Explorer 11 you was Google Chrome with the pop up blocker turned off and the flash player enabled. ***</li> </ul> | will need to |
|                | SHRS<br>AGGREGATE TRAINING COMPLETED                                                                                                    |              |
|                | Active *     By Date Added *     All Types *     Search for training       *     Active     Completed     Sooter       Archived     b00     Status: Registered     Launch                                                                                                    | Q            |
|                | STEP for Non-Personnel Cabinet Users Due: No Due Date Status: In Progress Launch                                                                                                    |              |

2. Click on the "Launch" drop-down arrow to show the links to the "Complete Page", the "Certificate", and the "Training Details" screens

| 5 HRS<br>AGGREGATE TRAINING COMPLETED                                                                                                    |                       |
|----------------------------------------------------------------------------------------------------|-----------------------|
| Completed T By Completion Date All Types All Types Search Results (3)                                                                                                    | Search for training Q |
| Completed:         10/17/2019         Status: Completed           ODET- MyPurpose Training Administrator (Starts 9/4/2019 9:00 AM)         Completed:         9/4/2019         Status: Completed | View Completion.      |

3. Click on the "View Completion Page" link to go to the "Completion Page"

| 5 HRS       FISCAL YEAR ENDING       COST         AGGREGATE TRAINING COMPLETED       12/31/2019       \$.00         Completed *       By Completion Date *       All Types *                                                                                                    | Search for training Q                                                                          |
|----------------------------------------------------------------------------------------------------|------------------------------------------------------------------------------------------------|
| Search Results (3)         Image: Completed: 10/17/2019         Status: Completed: 10/17/2019         Status: Completed: 10/17/2019         Status: Completed: 10/17/2019         Status: Completed: 10/17/2019         Status: Completed: 10/17/2019         Status: Completed: 10/17/2019         Status: Completed: 10/17/2019         Status: Completed: 10/17/2019         Status: Completed: 10/17/2019         Status: Completed: 10/17/2019         Status: Completed: 10/17/2019 | View Completion<br>View Completion Page<br>View Certificate<br>Launch<br>View Training Details |

|                | Austin Multine Transcript Training Completion             |
|----------------|-----------------------------------------------------------|
| Justin Mullins | Training Completion                                       |
| L Bio          | You have completed KHBE Assister KI-HIPP Policy Training! |
| Feedback       | What's next?                                              |
| Transcript     | View My Certificate                                       |
| Snapshot       |                                                           |
|                |                                                           |

#### Navigating to the Certificate Screen

The "Certificate" screen allows Application Assisters to view a certificate of their training that can be printed off if needed. This screen also shows Application Assisters to see the date when their training was completed. See the steps below to view the "Certificate" screen.

1. Locate the training status drop down on the "Transcript" tab and select "Completed"

| Justin Mullins | Bio 🔻 Feedback Transcript Actions 👻 Snapshot                                                                                                    |                |
|----------------|----------------------------------------------------------------------------------------------------|----------------|
|                | Austin Mullins > Transcript Justin Mullins Transcript: Justin Mullins Use the transcript to manage all active training. ***Please make sure you are using internet Explorer 11 with the pop up blocker turned off. If you do not have internet Explorer 11 you use Google Chrome with the pop up blocker turned off and the flash player enabled. *** | u will need to |
|                | S HRS<br>AGGREGATE TRAINING COMPLETED                                                                                                    |                |
|                | Active By Date Added All Types Search for training                                                                                                    | Q.             |
|                | iSTEP for Non-Personnel Cabinet Users       Launch         Due: No Due Date       Status: In Progress                                                                                                    | •              |

2. Click on the "Launch" drop-down arrow to show the links to the "Completion Page", the "Certificate", and the "Training Details" screens

| 5 HRS<br>AGGREGATE TRAINING COMPLETED                                                                                                    |                  |
|----------------------------------------------------------------------------------------------------|------------------|
| Completed T     By Completion Date T     All Types T       Search Results (3)     Search Results (3)                                                                                               | for training Q   |
| KHBE Assister KI-HIPP Policy Training<br>Completed: 10/17/2019 Status: Completed         ODET- MyPurpose Training Administrator (Starts 9/4/2019 9:00 AM)<br>Completed: 9/4/2019 Status: Completed | View Completion. |

3. Click on the "View Certificate" link to go to the "Certificate" screen

| 5 HRS<br>AGGREGATE TRAINING COMPLETED                                                                     |                                                     |
|----------------------------------------------------------------------------------------------------|-----------------------------------------------------|
| Completed  By Completion Date  All Types  Search Results (3)                                              | Search for training Q                               |
| Completed: 10/17/2019 Status: Completed                                                                   | View Completio  View Completion Page                |
| ODET- MyPurpose Training Administrator (Starts 9/4/2019 9:00 AM)<br>Completed: 9/4/2019 Status: Completed | View Certificate<br>Launch<br>View Training Details |

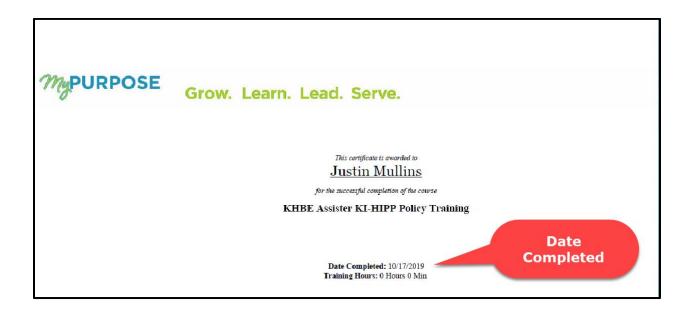

# **Navigating to the Training Details**

The "Training Details" screen allows Application Assisters to view training details such as training description and training progress. To view the "Training Details" screen follow the steps below.

1. Locate the training status drop down on the Transcript tab and select "Completed"

| Justin Mullins Bi | o 🔻 Feedback Transcript Actions 👻 Snapshot                                             |                                                     |
|-------------------|----------------------------------------------------------------------------------------|-----------------------------------------------------|
|                   |                                                                                        | ***<br>: have Internet Explorer 11 you will need to |
|                   | 5 HRS<br>AGGREGATE TRAINING COMPLETED                                                  |                                                     |
|                   | Active  By Date Added  All Types  Active Completed Ooter Active Dot Status: Registered | Search for training Q                               |
|                   | ISTEP for Non-Personnel Cabinet Users Due: No Due Date Status: In Progress             | Launch                                              |
|                   |                                                                                        |                                                     |

2. Click on the "Launch" drop-down arrow to show the links to the "Complete Page", the "Certificate", and the "Training Details" screens

| 5 HRS<br>AGGREGATE TRAINING COMPLETED                                            |                                                       |
|----------------------------------------------------------------------------------|-------------------------------------------------------|
| Completed  By Completion Date  All Types  Search Results (3)                     | h for training Q                                      |
| KHBE Assister KI-HIPP Policy Training<br>Completed: 10/17/2019 Status: Completed | View Completio  View Completion Page View Certificate |
| Completed: 9/4/2019 Status: Completed                                            | Launch<br>View Training Details                       |

3. Click on the "View Training Details" link to go to the "Training Details" screen

| 5 HRS<br>AGGREGATE TRAINING COMPLETED                                 |                                                       |
|-----------------------------------------------------------------------|-------------------------------------------------------|
| Completed T By Completion Date All Types All Types Search Results (3) | Search for training Q                                 |
| Completed: 10/17/2019 Status: Completed                               | View Completio  View Completion Page View Certificate |
| Completed: 9/4/2019 Status: Completed                                 | View Certificate View Training Details                |

| KHBE Assister KI-HIPP Policy Training                                                                                                    |  |
|----------------------------------------------------------------------------------------------------|--|
| Training Type: Online Class Training Type: Online Class Provide: Cabinet for Health & Fands Version: 10 Training Hours: Obligation Training Hours: Obligation Description: This web-based training is intended for Application Assisters. This training provides a review of the current KI-HIPP program as well as insights on the upcoming changes to the program beginning on November 4, 2019. Status: Completion Page Training Purpose: Due Date: None Certificate: Print Certificate TRAINING PROGRESS |  |
| Progress: 100% (1 of 1 units complete)<br>Last Accessed: 1017/2019<br>Total Views: 2<br>View Time: 0 Hou(s) 5 Minute(s)<br>Status: Completed View Completion Page<br>Modules: % ⊒View details of modules for KHBE Assister KI-HIPP Policy Training<br>Details<br>Assignment and Version History                                                                                                    |  |
| Transcript History                                                                                                    |  |